#### , tushu007.com

### <<Visual C++ OpenGL Di>>

<<Visual C++ OpenGL DirectX >>

- 13 ISBN 9787894980120
- 10 ISBN 7894980129

出版时间:2003-1

页数:338

PDF

http://www.tushu007.com

#### , tushu007.com

### <<Visual C++ OpenGL Di>>

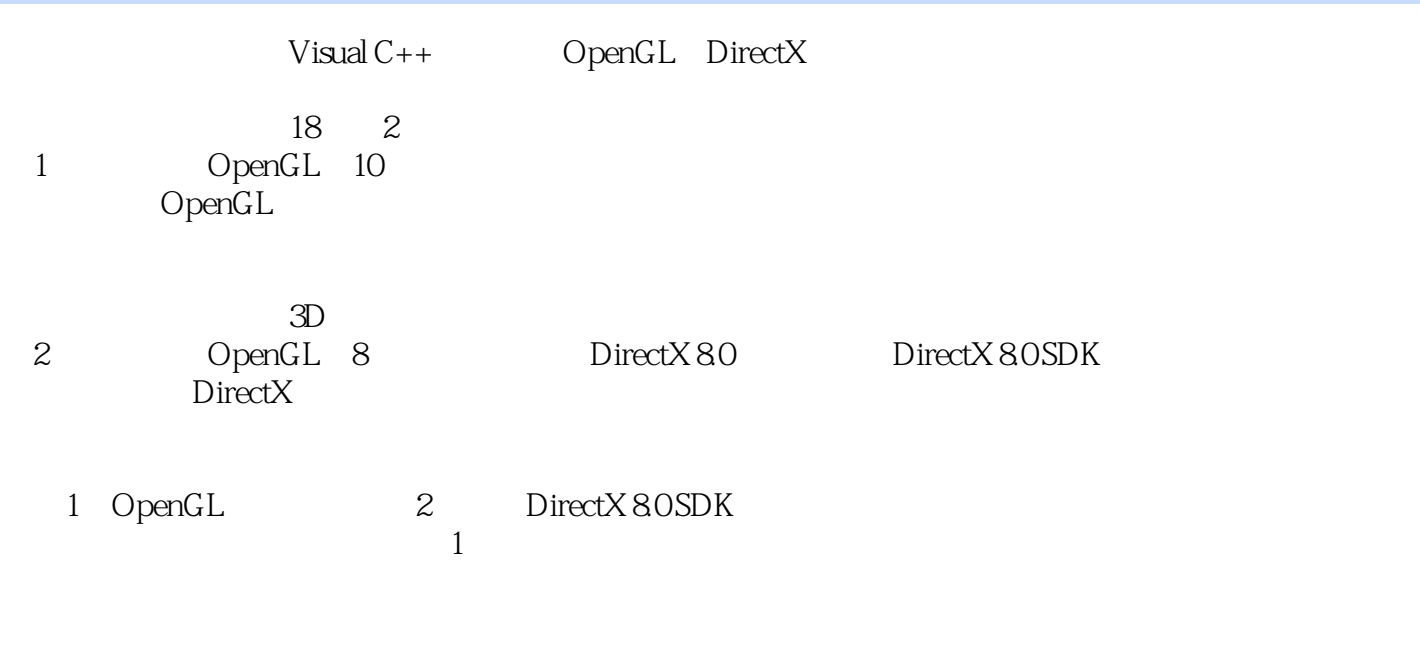

www.b-xr.com 3990.zip

*Page 2*

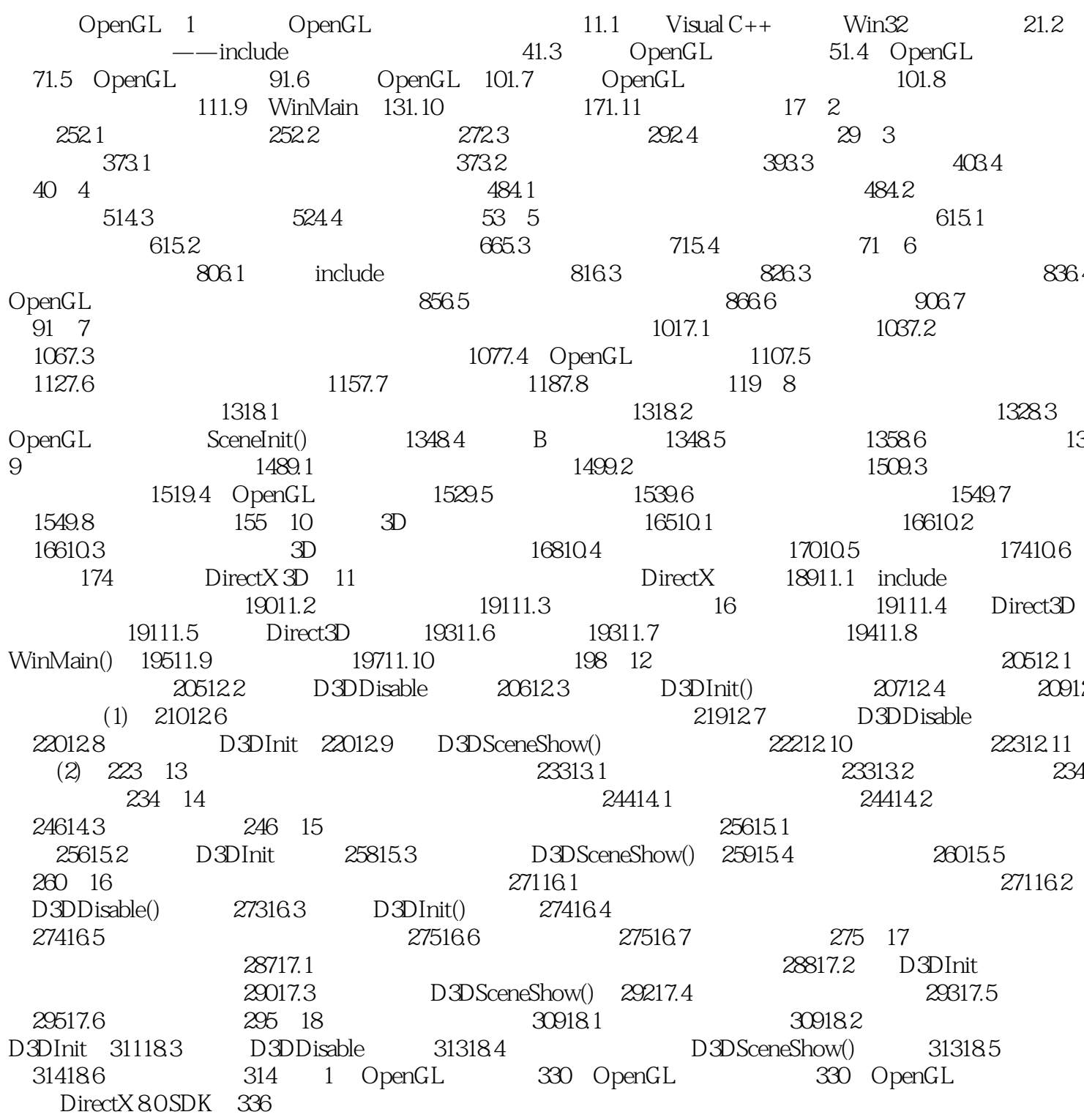

# <<Visual C++ OpenGL Di>>

### , tushu007.com

## <<Visual C++ OpenGL Di>>

本站所提供下载的PDF图书仅提供预览和简介,请支持正版图书。

更多资源请访问:http://www.tushu007.com